## SAP ABAP table RRT\_AXIS\_DIMENSIONS {Structure for array with dimension names}

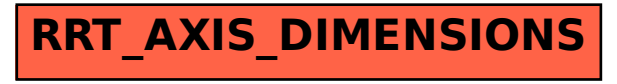